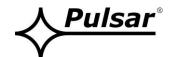

## OZB1 v1.0 Pole mount bracket OZB1

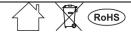

Version: 1 from 30.01.2018
Replaces version: ------

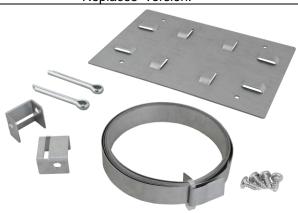

Fig. 1 The view of the package content

## Application.

Pole mount bracket is designed for mounting hermetic enclosures on poles, masts, structural elements, etc. in a way that does not damage the structure of the bearing element.

The mounting procedure involves placing (tightening) a metal clamp around the bearing element.

| Mounting plate dimensions     | 112 x 152 [-/+ 2mm]       |
|-------------------------------|---------------------------|
| The length of the metal clamp | 2m                        |
| The width of the metal clamp  | 15mm                      |
| Cotter pins                   | 2 pcs                     |
| Locking handle                | 2 pcs                     |
| Additional equipment          | Self-tapping screw - 4pcs |
| Operating conditions          | -25°C÷50°C                |
| Net/gross weight              | 0.26kg / 0.26kg           |

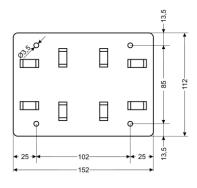

## Mounting method.

- 1. Screw the flat side of the mounting plate to the rear side of the enclosure using the screws included (see Fig. 1).
- 2. Cut the metal clamp to the desired length, in order to tighten it around the bearing element on which the enclosure will be mounted; leaving some allowance so that the metal clamp can be fastened with the included cotter pin (Fig. 2).
- 3. Repeat for the second pair of knockouts.
- 4. Pass the adjusted clamps through knockouts in the mounting plate, choosing the appropriate (vertical or horizontal) installation position.
- 5. To tighten the clamps, insert them into the cotter pins; then, turn cotter pins with clamps inside locking handles until the clamps are tight (according to Fig. 2).

Fig. 2

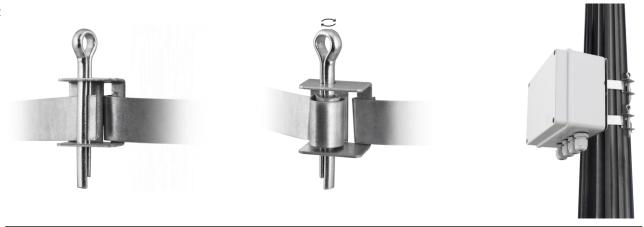

## Pulsar

Siedlec 150, 32-744 Łapczyca, Poland Phone (+48) 14-610-19-40, Fax (+48) 14-610-19-50

Email: <a href="mailto:biuro@pulsar.pl">biuro@pulsar.pl</a>, <a href="mailto:sales@pulsar.pl">sales@pulsar.pl</a>, <a href="mailto:biuro@pulsar.pl">biuro@pulsar.pl</a>, <a href="mailto:sales@pulsar.pl">sales@pulsar.pl</a>, <a href="mailto:biuro@pulsar.pl">www.zasilacze.pl</a>